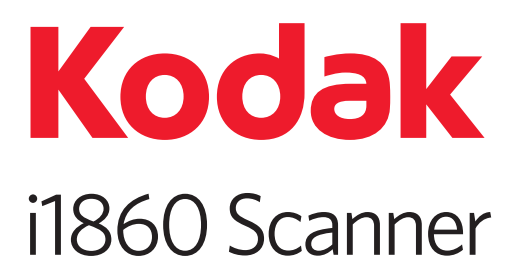

# Installation Planning Guide

Download from Www.Somanuals.com. All Manuals Search And Download.

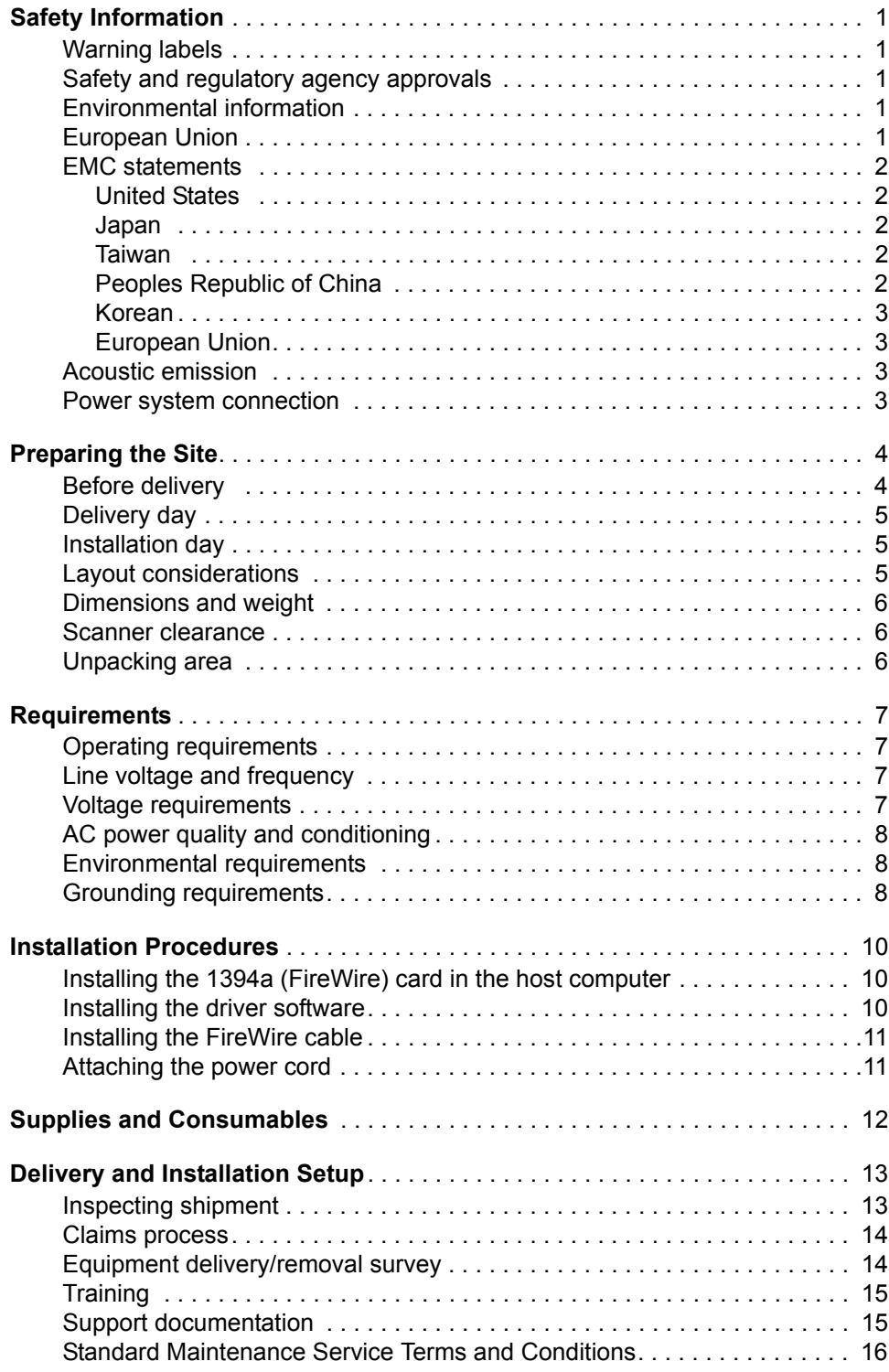

# **Warning labels**

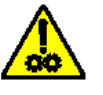

**CAUTION: Moving parts, avoid contact.**

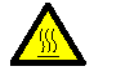

**CAUTION: Hot surface, avoid contact.**

# **Safety and regulatory agency approvals**

The *Kodak* i1860 Scanner conforms to all applicable national and international product safety and electronic emission regulatory requirements. This includes, but is not limited to, the following:

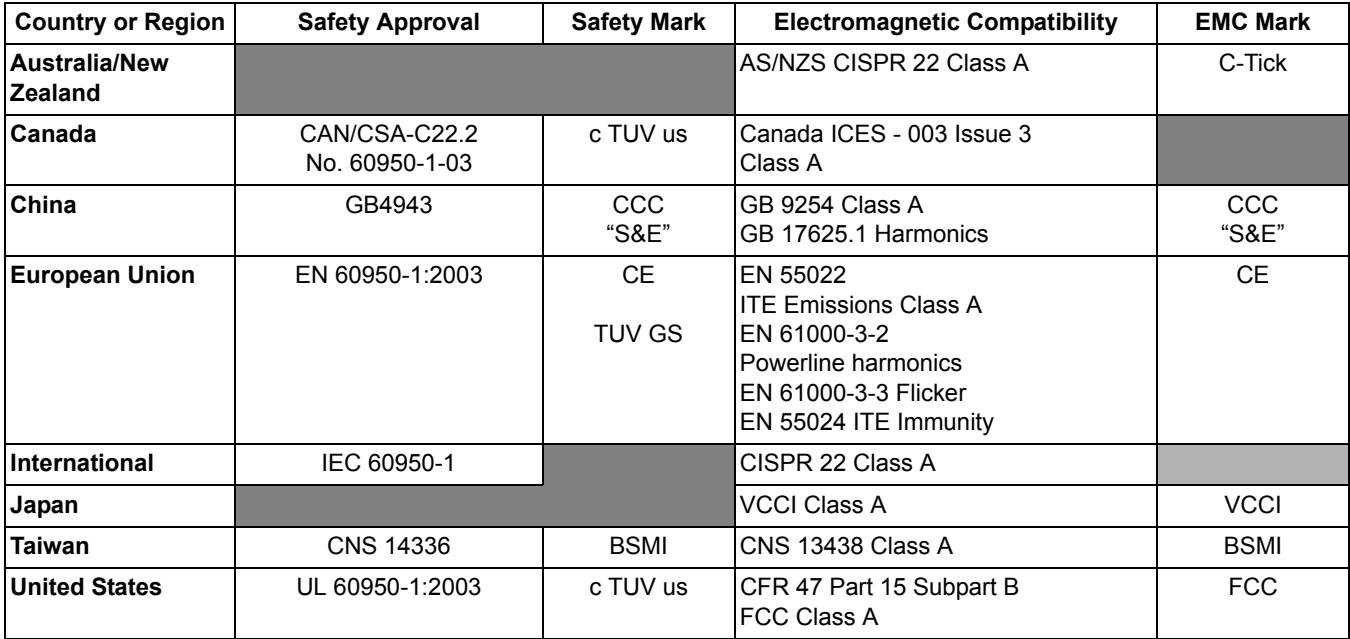

# **Environmental information**

- The product packaging is recyclable.
- The i1860 Scanner is Energy Star compliant.

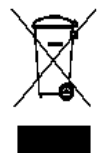

**European Union** This symbol indicates that when the last user wishes to discard this product, it must be sent to appropriate facilities for recovery and recycling. Please contact your local Kodak representative or refer to www.kodak.com/go/recycle for additional information on the collection and recovery programs available for this product.

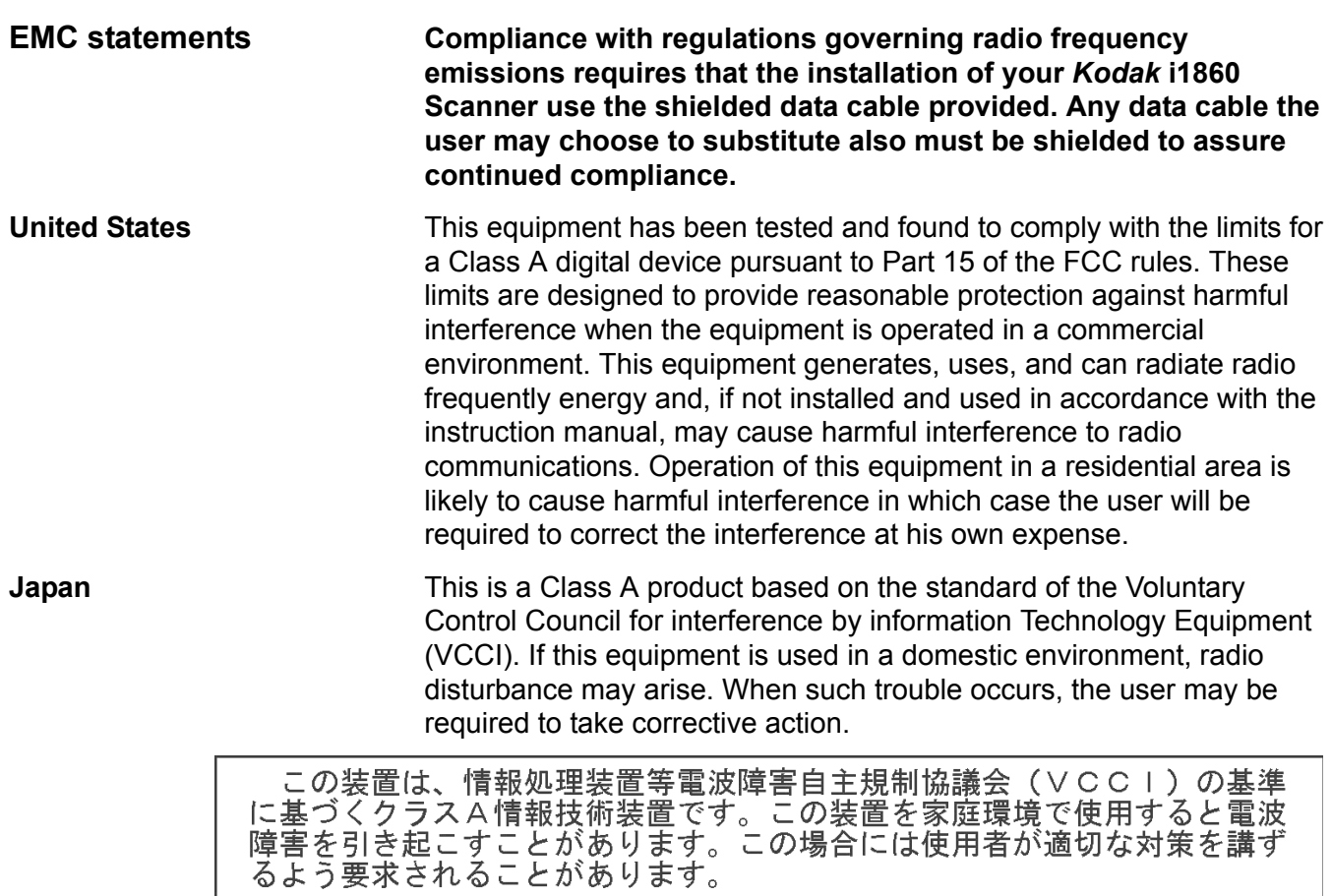

**Taiwan** WARNING: This is a Class A product. In a domestic environment this product may cause radio interference in which case the user may be required to take adequate measures.

# 警告使用者:

這是甲類的資訊產品,在居住的環境中使用時 可能會照造成射頻干擾,在這種情況下,使用者 會被要求採取某些適當的對策。

**Peoples Republic of China** WARNING: This is a Class A product. In a domestic environment this product may cause radio interference in which case the user may be required to take adequate measures.

# 声明,该产

此为A级产品,在生活环境中品可能会造成无线电干扰。在这种情况下,可能需要 用户对其干扰采取切实可行的措施

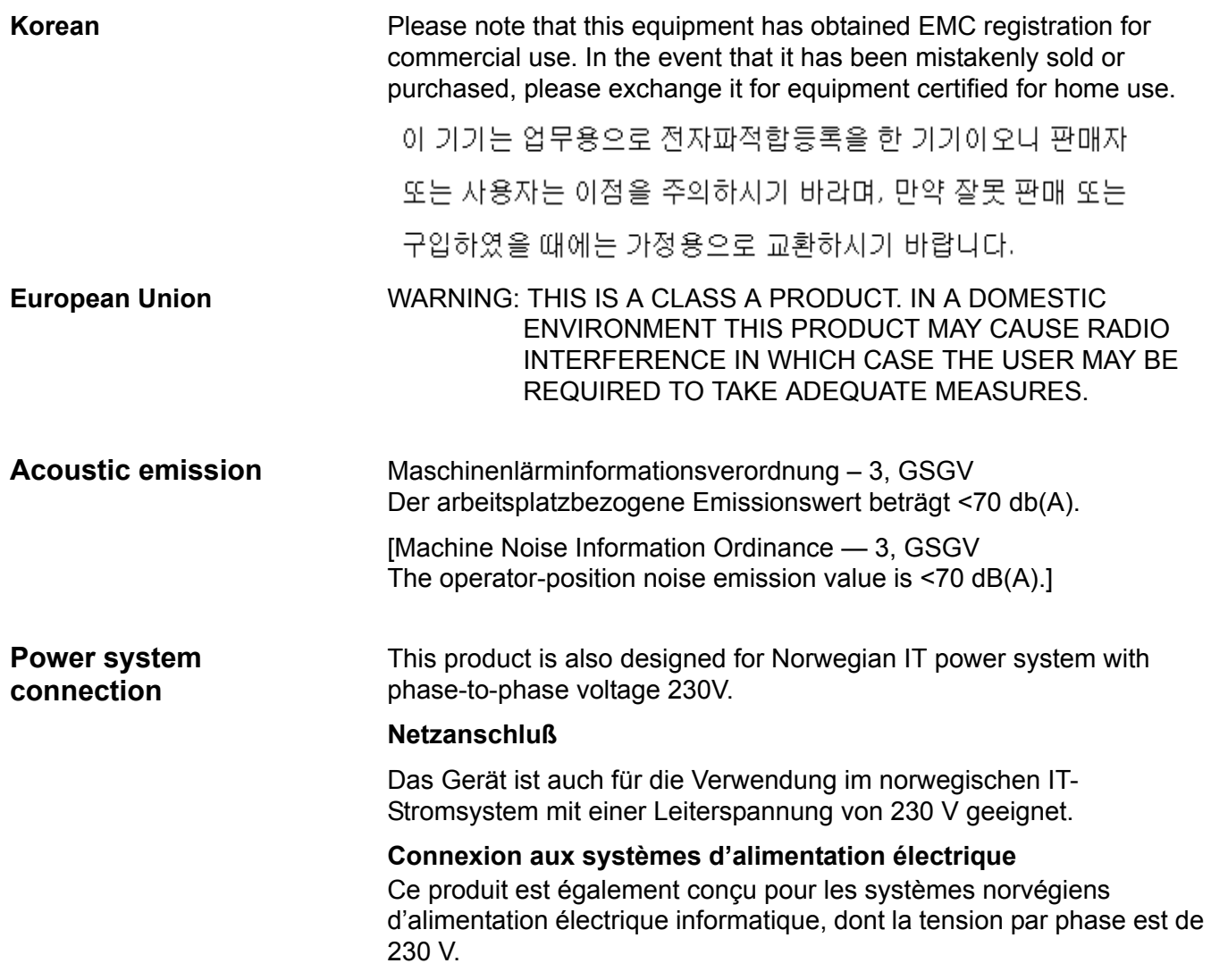

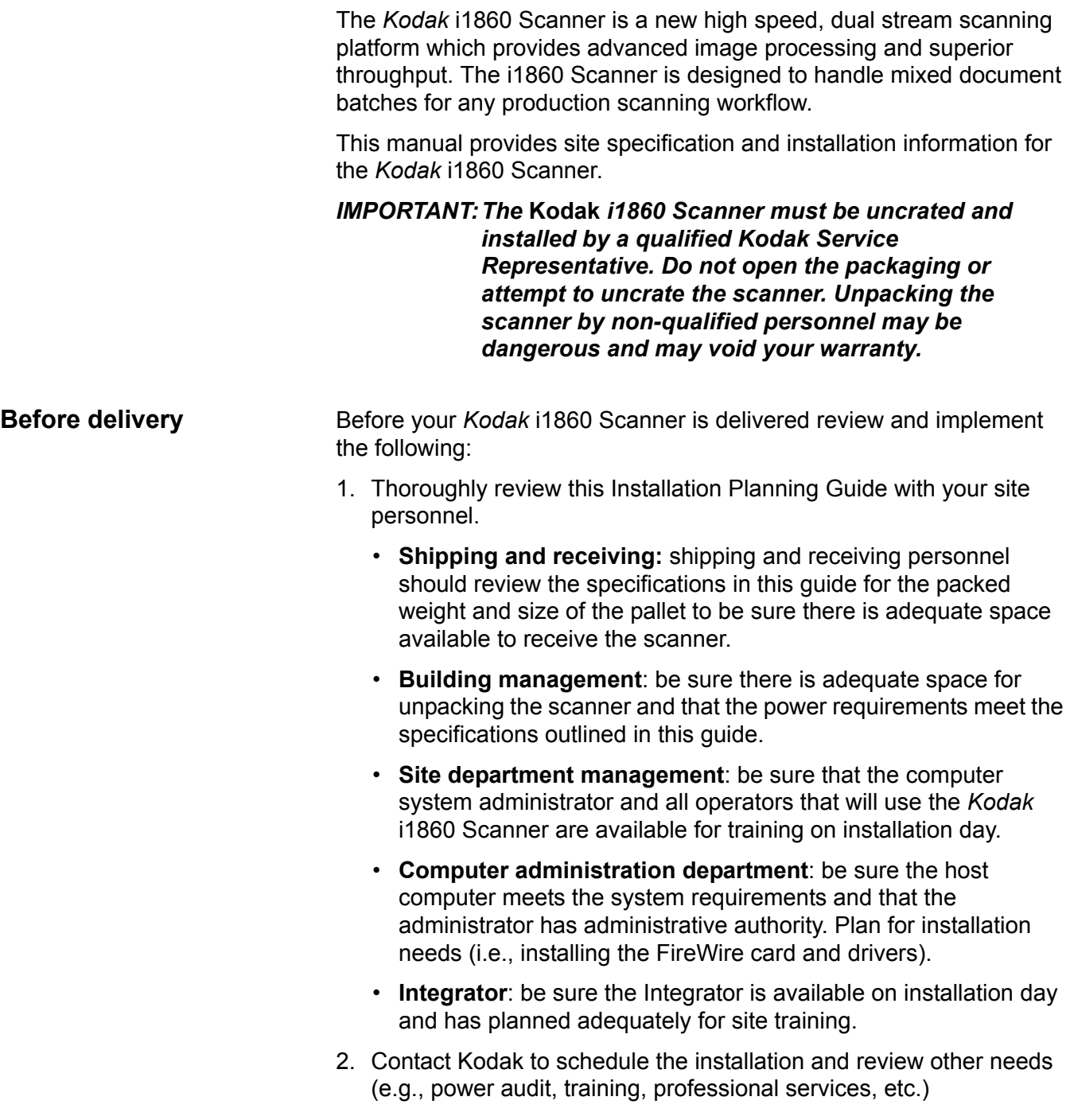

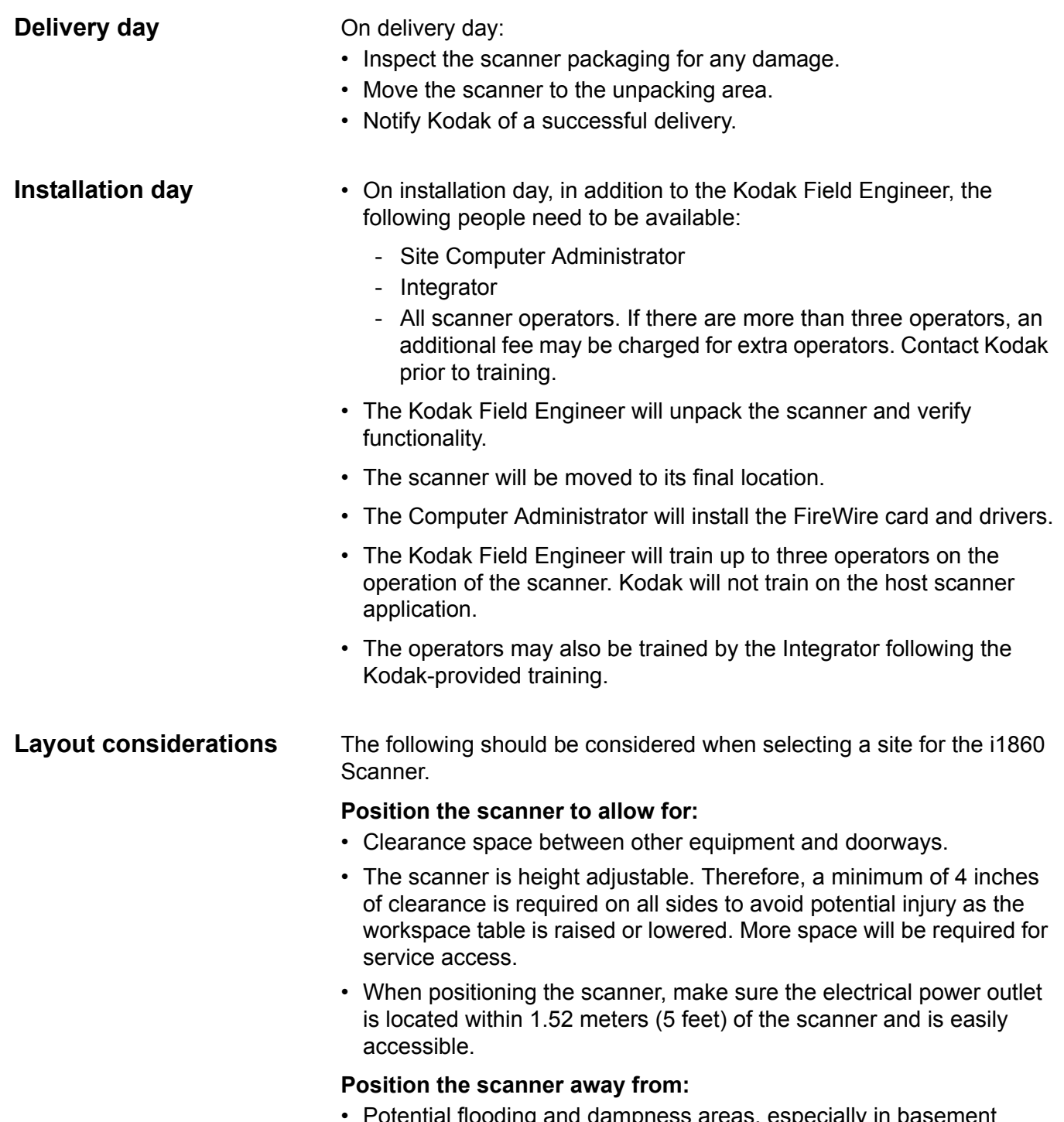

- Potential flooding and dampness areas, especially in basement areas.
- Open flame, excessively dusty areas or direct sunlight.

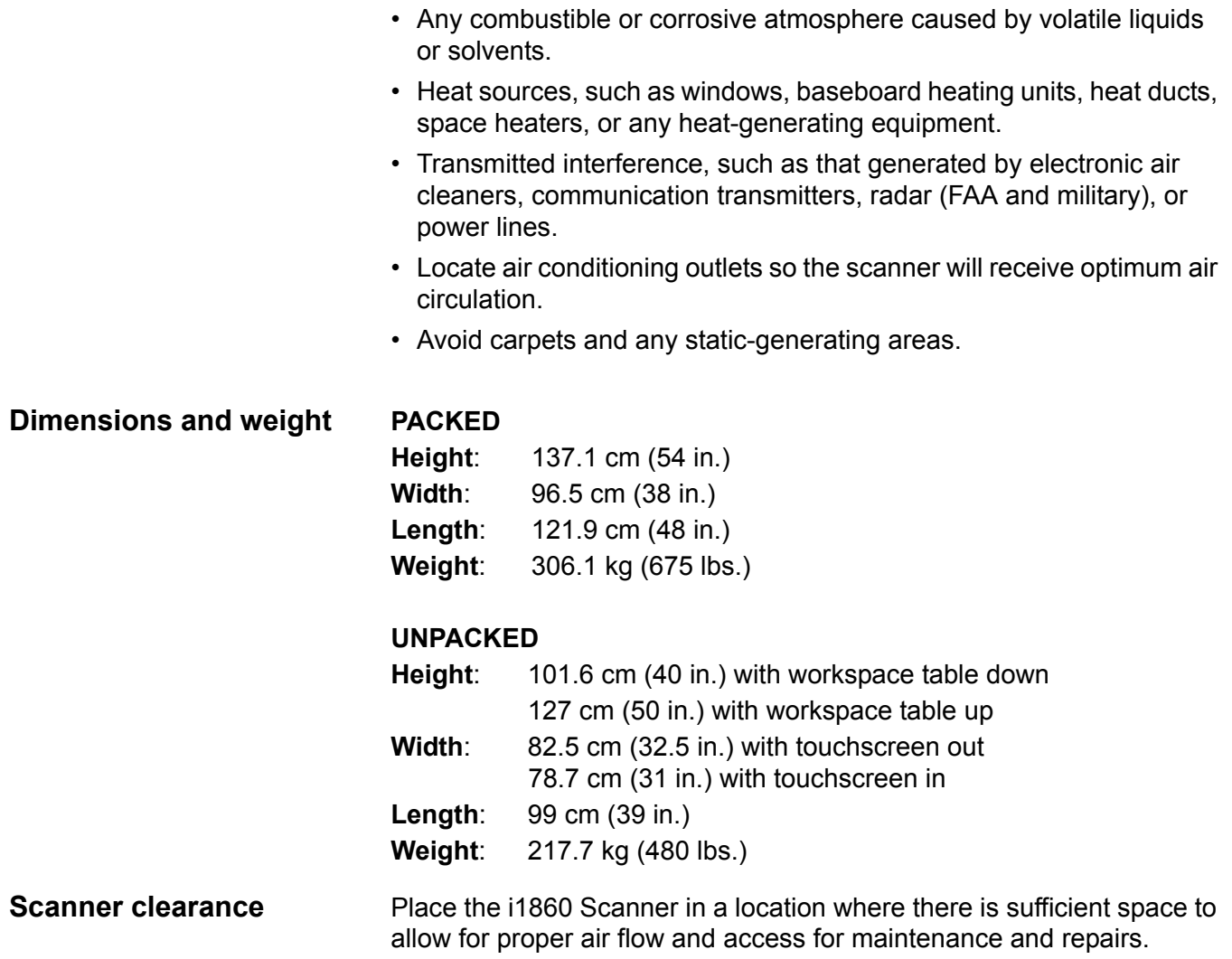

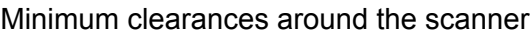

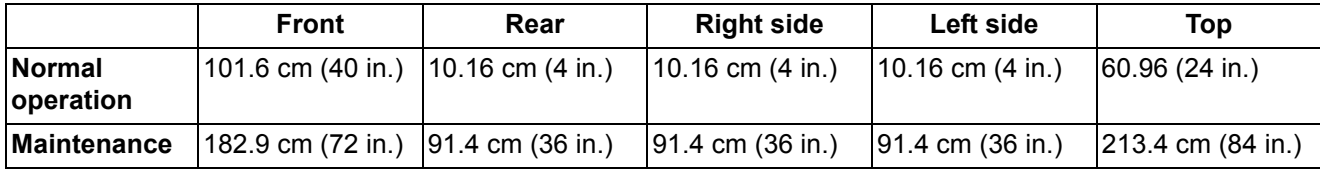

NOTE: The leveling feet of the scanner must always be accessible. In the normal operating location, any furniture within 91.4 cm (36 in.) of the left and right sides of the scanner must be easily movable.

**Unpacking area** The Kodak Field Engineer who unpacks and installs your scanner will need an area around the packed scanner 3.05 x 4.57 m (10 x 15 ft) wide to safely remove the scanner from the shipping pallet. When the packed scanner is delivered to your facility, the packed scanner should be moved to this location. The unpacking area must be near the final location of the scanner and any doorways or space-restricted areas between the unpacking area and the final location must be at least 78.7 cm (31 inches) wide. The unpacking area should be on the same floor as the final location of the scanner.

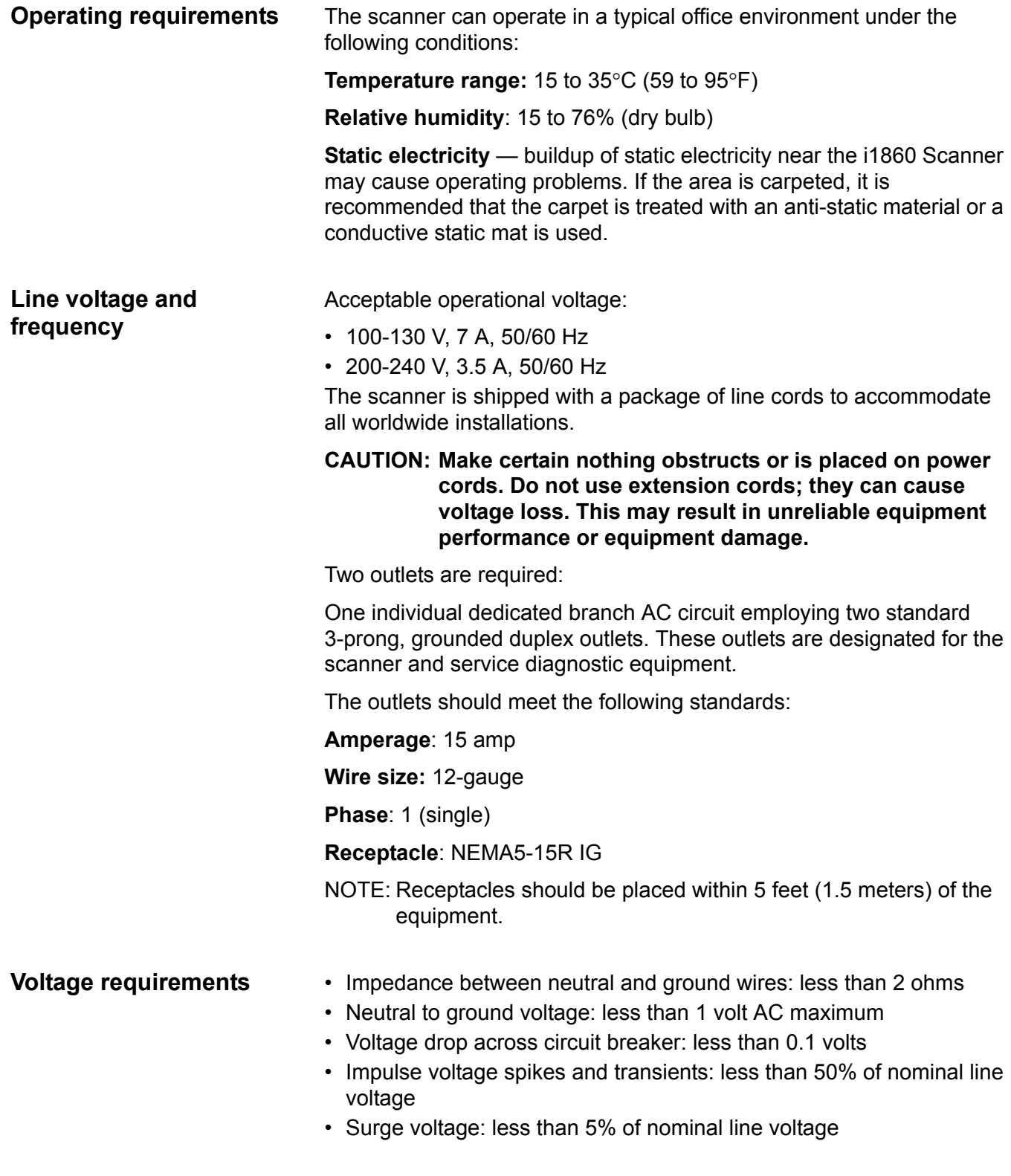

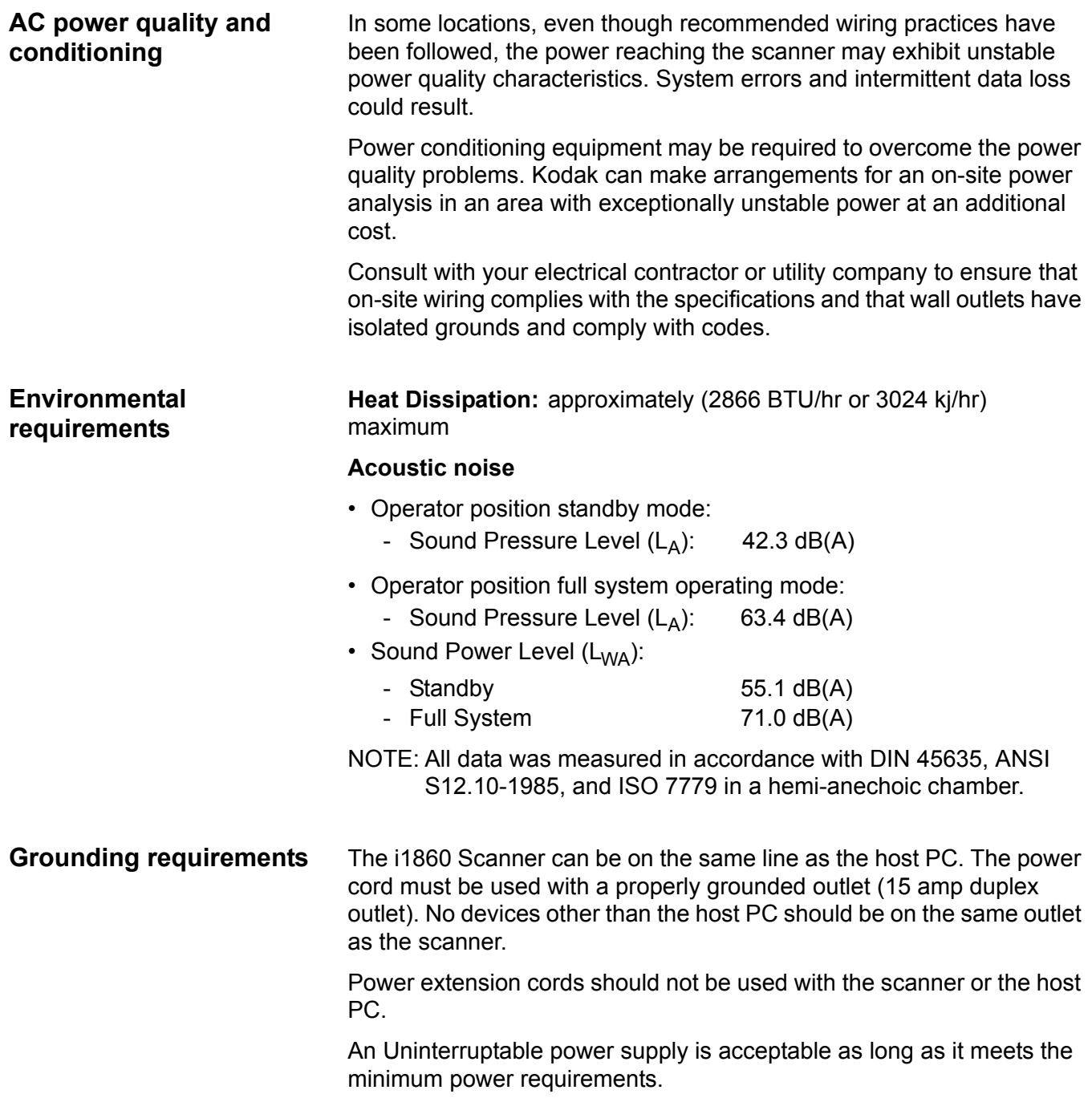

**System requirements** Following is the minimum recommended system configuration to run a *Kodak* i1860 Scanner.

- NOTE: The actual performance of the system depends on the scanning application, choice of scanning parameters, and the host computer configuration. If the scanner is not performing at the optimal speed, a faster computer and/or more RAM may be necessary to obtain the rated throughput.
- Intel PC (or compatible) with a Pentium IV 2 GHz processor
- An available PCI slot (for FireWire card)
- Microsoft Windows 2000 Service Pack 4 and Windows XP Service Pack 2
- 512 MB RAM

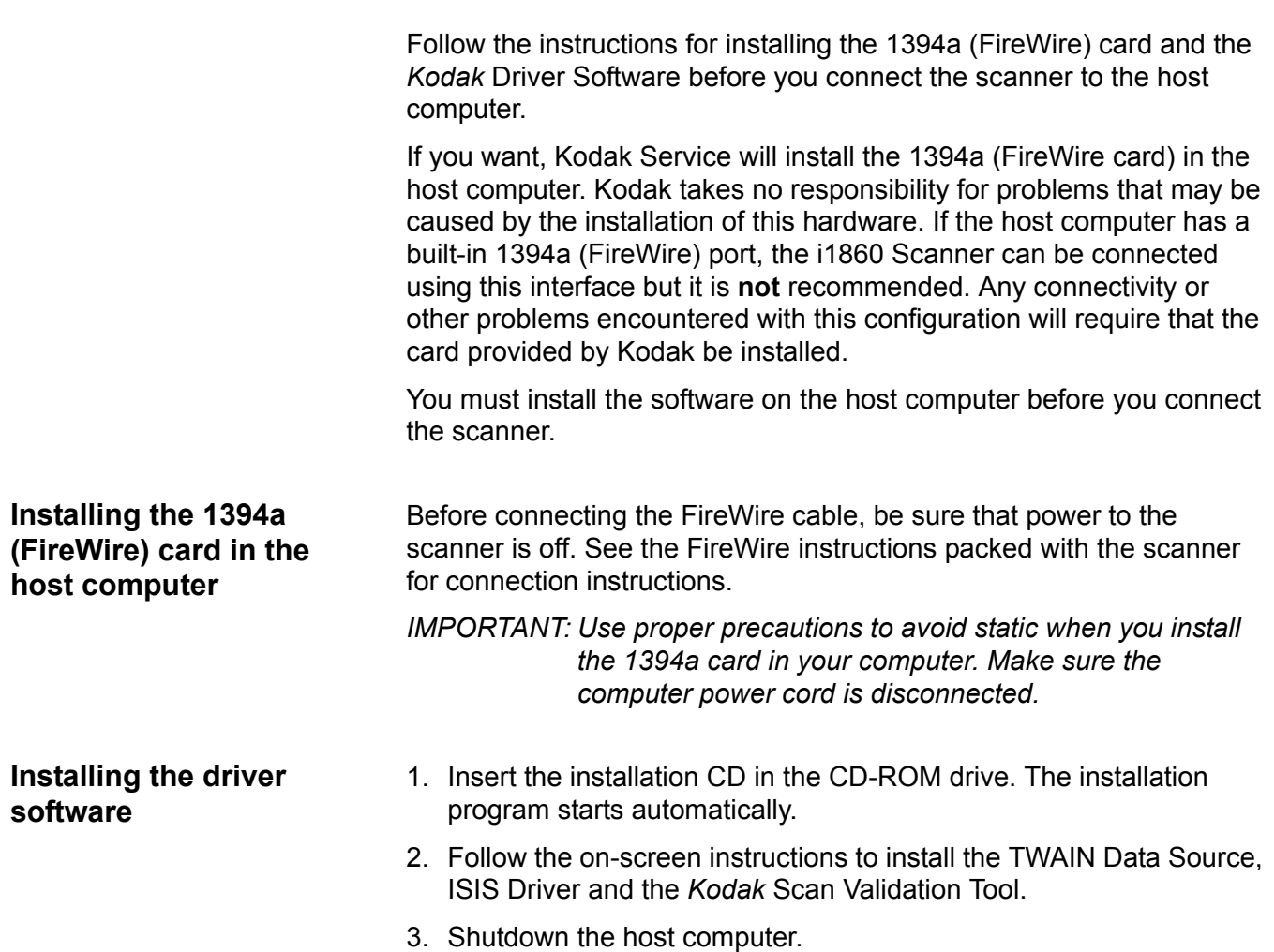

10 A-61578 September 2006

# **Installing the FireWire cable**

A six-pin connector is provided on the rear panel of the scanner for FireWire connectivity.

1. Plug the end of the cable with the right angle into the scanner.

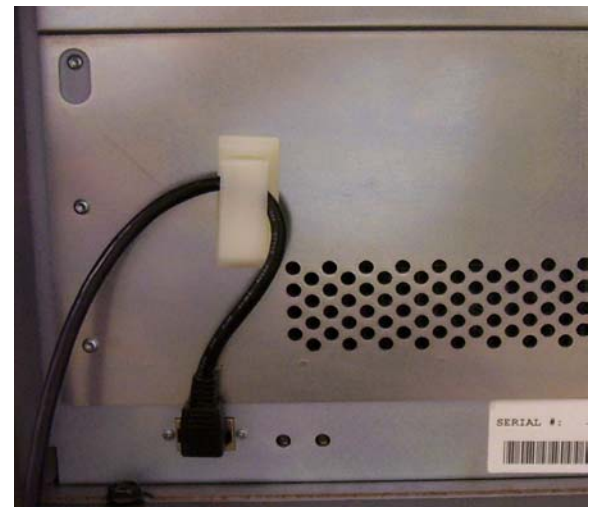

2. Connect the other end of the cable into the 1394a card outlet in the host computer. Be sure that it is installed correctly and properly seated.

### **CAUTION: DO NOT FORCE THE CONNECTOR. If the cable is not properly connected, it could cause damage to the scanner.**

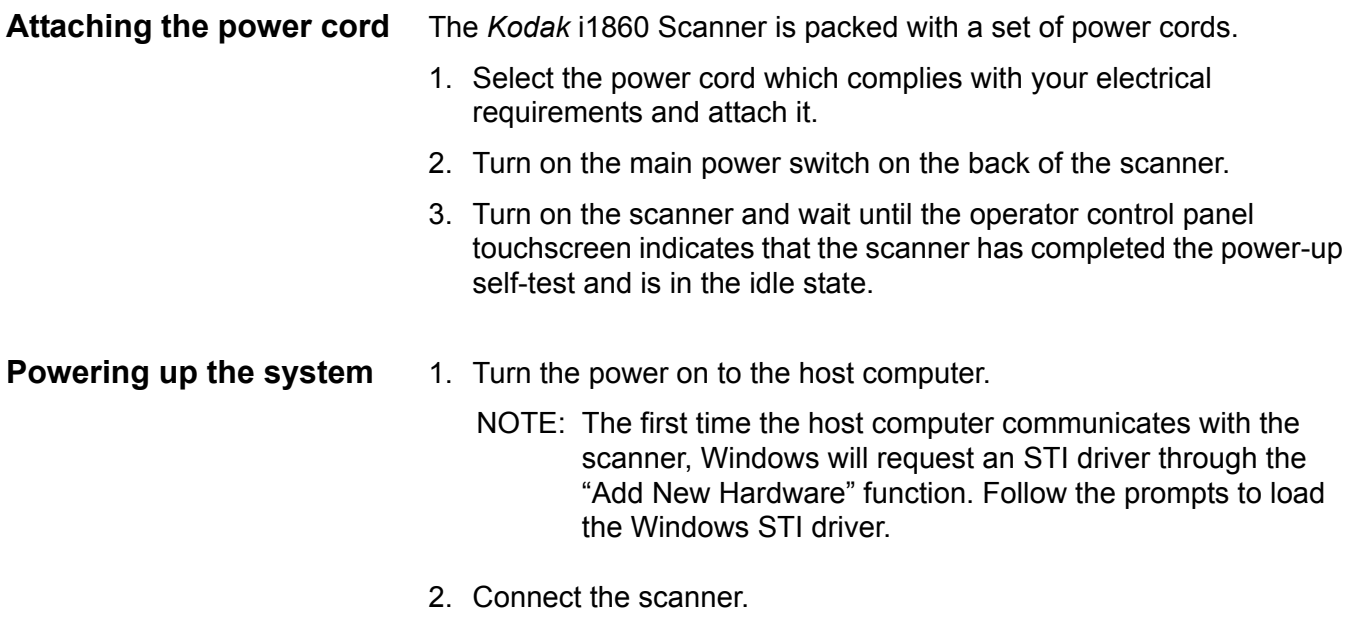

3. Power up the scanner.

The following supplies are available. Order them in the United States by calling DI Supply at 1-888-247-1234 or contact your local Kodak Reseller.

Outside of the United States, contact your local Kodak dealer.

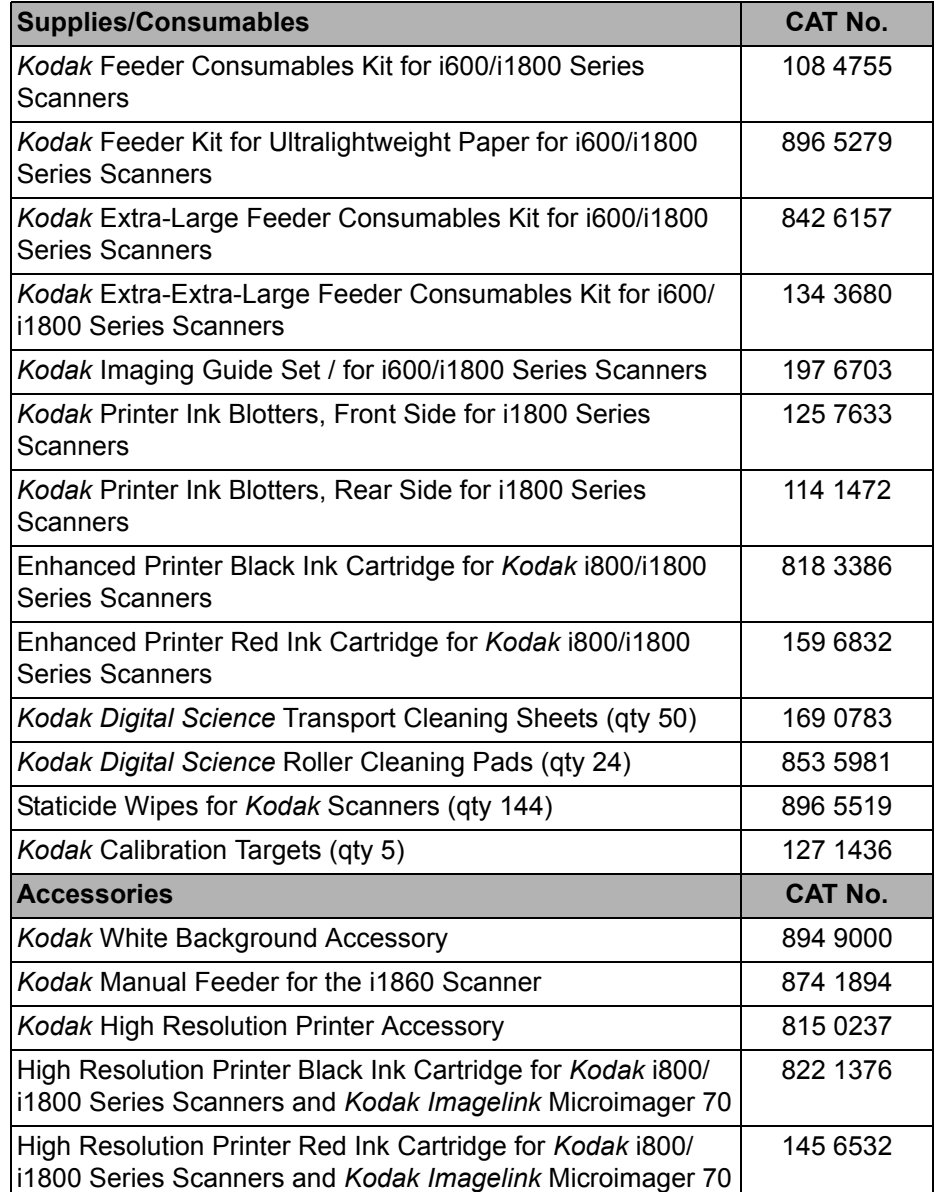

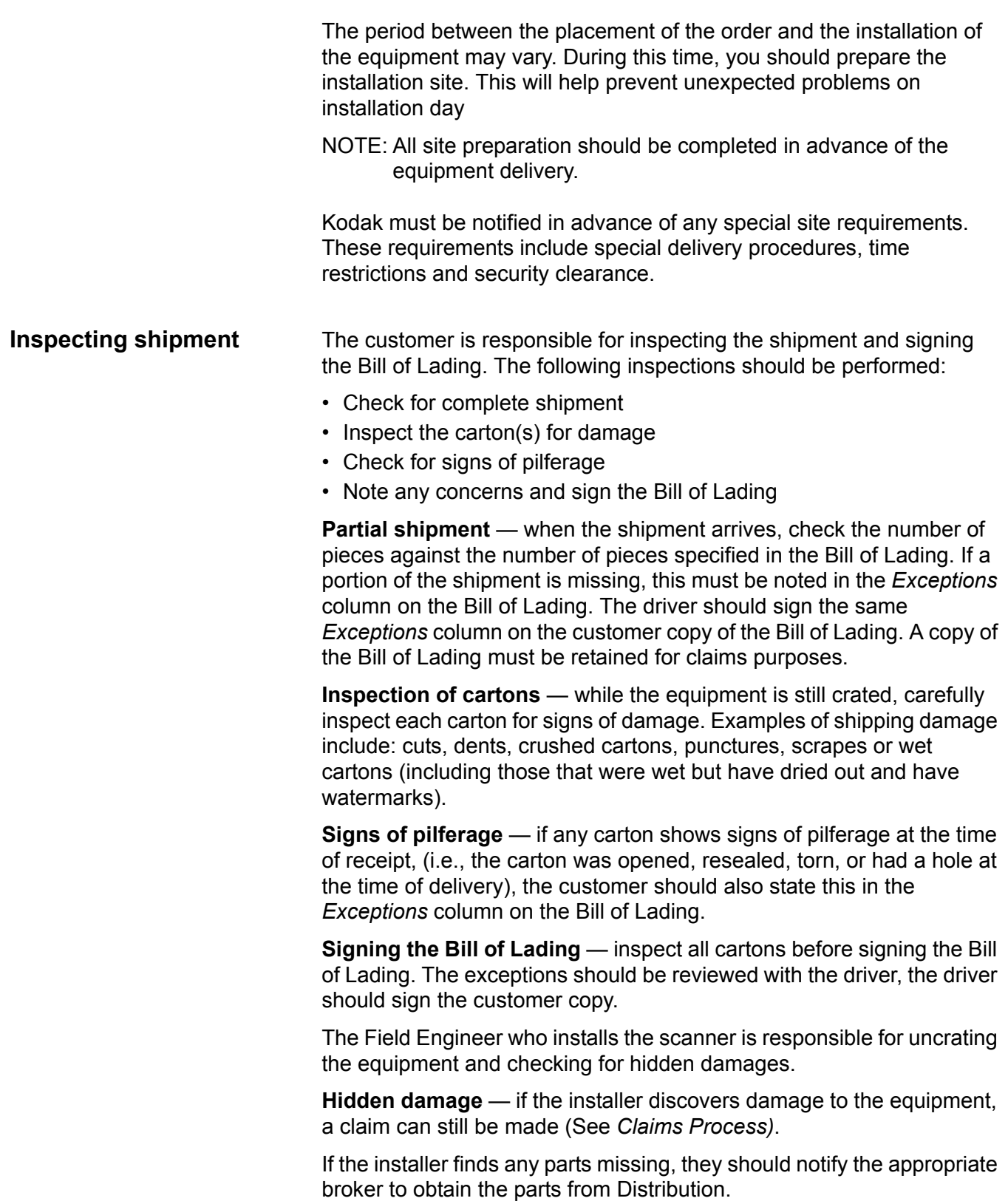

**Claims process** The following steps should be taken before making a claim.

### **Outside the United States**

• Contact your local Kodak dealer or Kodak representative.

### **Within the United States**

- Save all packing materials from the carton in question.
- Do not move damaged equipment any farther than necessary (equipment should be moved no farther than an immediately adjacent area).
- Do not attempt any repairs until authorized by Kodak's Equipment Customer Relations in Rochester, New York.
- Obtain and keep a copy of the Bill of Lading.
- If possible, take photographs of damages.

Either you or the installer should notify Kodak's Equipment Customer Relations (1-800-421-6633) in Rochester to handle the claim. Provide the following information when you call:

- Date and time of delivery.
- Estimated value of the damage.

Equipment Customer Relations will notify the carrier. The carrier's claim representative will be dispatched to the customer site for inspection of the damaged merchandise.

NOTE: It is important to report damage immediately. A damage claim must be submitted to the carrier within 15 days of equipment delivery. The carrier is not legally responsible for any claims for equipment loss or damage after 15 days of equipment delivery.

If either you or the installer discovers portions of the shipment damaged or missing after the carrier has left and the Bill of Lading was signed, a claim can still be made.

Either you or the installer should notify Kodak's Equipment Customer Relations (1-800-421-6633) in Rochester to handle the claim. Provide the same information as already noted.

In this case, claims may be made for:

- Fewer pieces delivered than stated on the invoice.
- Concealed damages not evident from carton inspection.
- Missing items in a carton due to pilferage.

There is no minimum value for making a claim.

# **Equipment delivery/ removal survey**

An Equipment Delivery/Removal Survey is not required by Kodak Distribution for the i1860 Scanner. If your site has unique or difficult installation considerations, your Kodak representative must complete the Equipment Delivery/Removal Survey.

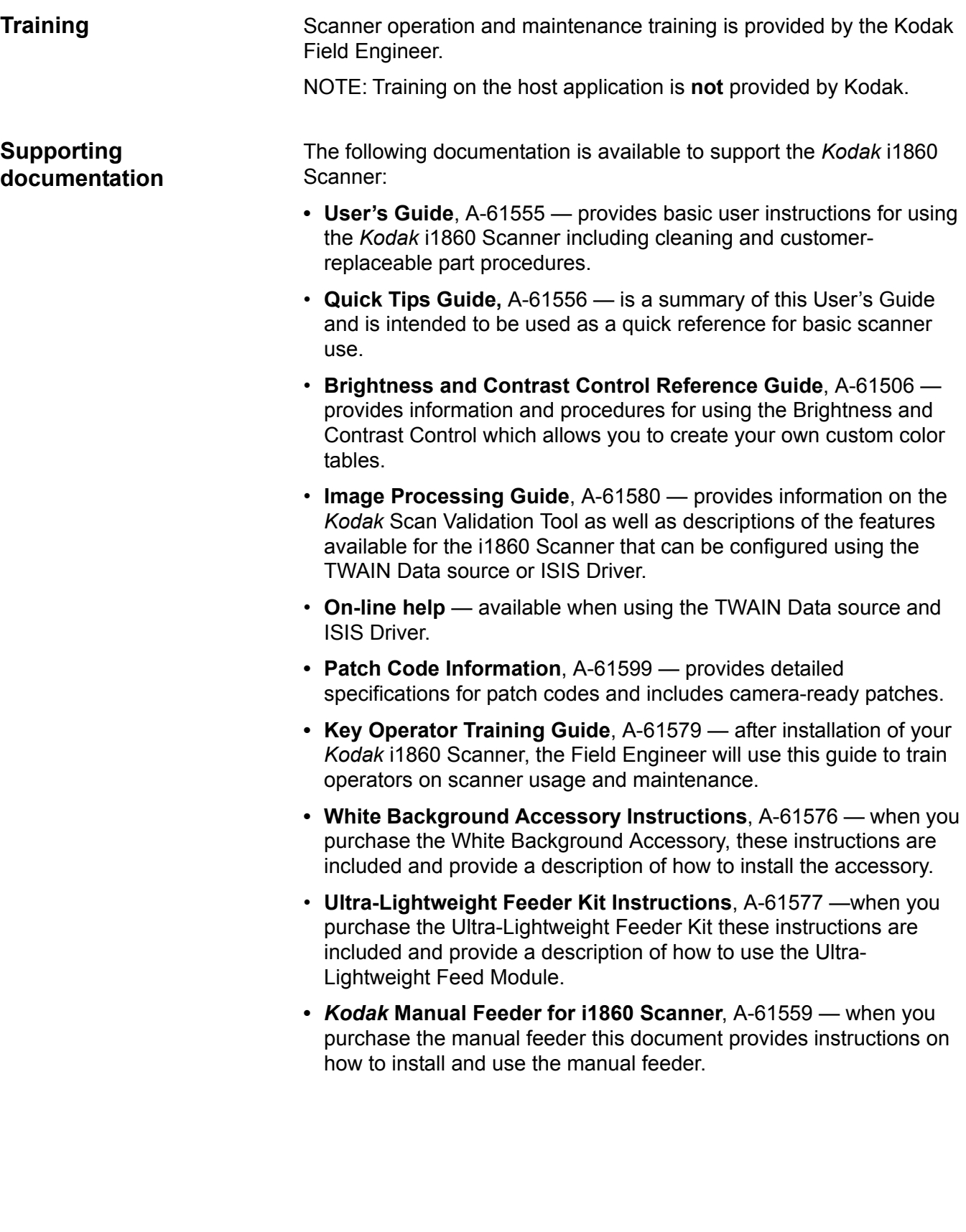

### **Standard Maintenance Service Terms and Conditions**

Eastman Kodak Company ("Kodak") and you, the customer ("Customer") agree that the following terms and conditions will apply to the provision of services by Kodak for the products defined below located in the United States, Hawaii and Alaska (where a ten percent (10%) premium applies).

Generally, the mainframe and all components of a Product that are mechanically, electronically, or remotely interconnected must be inspected, tested and adjusted as one operating unit to diagnose and correct malfunctions effectively. Therefore, if a Product is covered under a Kodak Equipment Maintenance Agreement the ("Agreement"), all interconnected components of that Product must also be covered by warranty or the same level Agreement.

The term of the Agreement between Customer and Kodak shall be for one year, unless otherwise specified in writing. The terms and conditions set forth below plus the description of services and charges contained in the Kodak invoice and the provisions of the Agreement shall govern the relationship between the parties. Any additional or inconsistent terms and conditions included in the Customer's purchase orders shall be deemed null and void and of no effect.

- 1. **Products.** Products covered by this Agreement are commercial office equipment manufactured by Eastman Kodak Company ("Kodak Products") or by Other Manufacturers ("OEM Products" and together with the Kodak Products, the "Products"), non-make or model specific, used by customers in an office environment.
- 2. **Customer Responsibilities**. Customer will designate an authorized representative for the purpose of interacting with Kodak's service personnel. The Customer representative and the Customer must:
	- A. provide initial problem-solving assistance to site users;
	- B. coordinate all requests for assistance and act as liaison with Kodak service personnel;
	- C. perform appropriate problem analysis and corrective actions by following troubleshooting instructions and remedial actions as prescribed by Kodak;
	- D. maintain system and Product documentation and install software updates, maintenance upgrades and patches supplied by manufacturers;
	- E. perform preventative maintenance and error recovery procedures as defined in the individual Products' users manual;
	- F. supply consumable items or other components that are replaced due to normal wear and/or as specified in the relevant manufacturer's manual(s);
	- G. provide service personnel with immediate access to the Products when service is requested;
	- H. when necessary, supply and maintain a modem and communication software approved by Kodak which satisfies the respective manufacturer's Product specifications.
- I. keep the site environmental ranges within the specifications set forth by the manufacturer of the relevant Product;
- J. provide continuous and appropriate resource availability during problem resolution.
- NOTE: Failure to meet these obligations may result, at Kodak's sole option, in the imposition of additional charges at prevailing Per-Call rates.
- *2.1 Customer Software.* Prior to service commencing on computers with hard drives, Customer is responsible for creating a back-up copy of the file from the hard drive. Kodak is only responsible for formatting (if required) and transferring those files deemed necessary for formatting as more precisely outlined in the formatting procedures for specific Products. Customer is responsible for restoring data. Kodak shall not be held liable for any damages arising from or relating to the loss of data, any software or any other information contained on a computer or similar device, or contained in or stored on a Product.
- *2.2 Product Condition.* Customer warrants that the Product covered by this Agreement (a) is in proper operating condition, (b) is without any unauthorized modifications, (c) has all safety features in working condition, and (d) has been maintained in accordance with manufacturer's Product performance specifications. Kodak reserves the right to inspect the Product and site installation to confirm that Products meet those conditions. At Kodak's discretion, the inspection and any repairs necessary to bring the Product up to those conditions shall be treated as Per-Call Service. If at any time Customer fails to maintain the Product in proper operating condition as described above, Kodak may cancel this Agreement immediately upon written notice to Customer.
- 3. **How to Obtain Service**. In order to obtain service, Customer must call Kodak's Customer Support Center at 1-800-356-3253 and provide the Product's K-number or serial number, which number shall be located on the respective Product(s).
- 4. **Types of Service**.
	- A. *Telephone Support.* Kodak will provide toll-free telephone support between 8:00 a.m. and 5:00 p.m., Customer local time.
	- B*. On-Site Service*. Kodak will provide on-site service between 8:00 a.m. and 5:00 p.m. Customer local time. On-site Service includes adjustments and/or replacement of parts required to maintain the Product operating consistently within individual manufacturer's published specifications.
	- C. *Periodic Maintenance*. Periodic Maintenance ("PM") services will consist of routine maintenance services required to keep the Products in proper operating condition. The actual number of PMs to be performed is dependent upon the service plan purchased by Customer and is indicated on the service invoice. Additional scheduled PMs may be purchased to supplement coverage.
- D. *Extended Hours*. Depending upon local service capabilities, available extended hour plans include 5-, 6-, and 7-day, 8-, 16-, and 24-hour options at additional cost. Kodak will use commercially reasonable efforts to provide Service outside of Agreement Hours as shown below. Any such service performed will be billed at prevailing Kodak Per-Call Overtime rates.
- E. *Holidays*. Services will not be provided on holidays (including, but not limited, to New Years, Memorial, Independence, Labor, Thanksgiving and Christmas days; however service may be available on a best efforts basis at prevailing Per-Call Holiday rates.
- F. *Response Time:* Kodak's objective is to provide service during Kodak's normal working hours, within the following time frames:

### **Kodak Product**

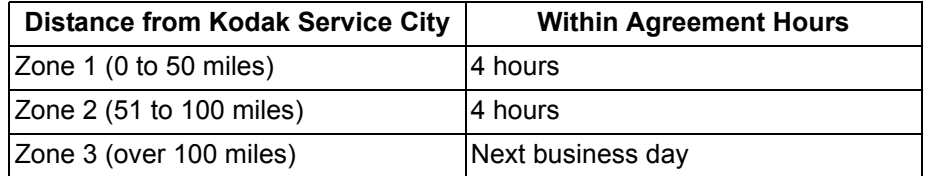

### **OEM Product**

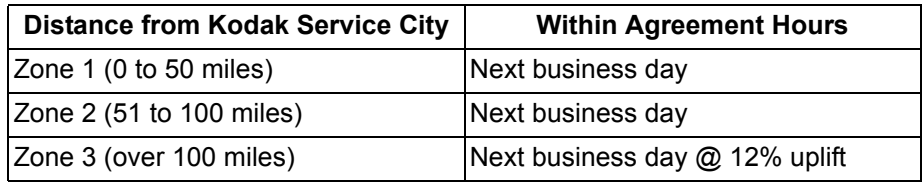

# **OEM Product Priority**

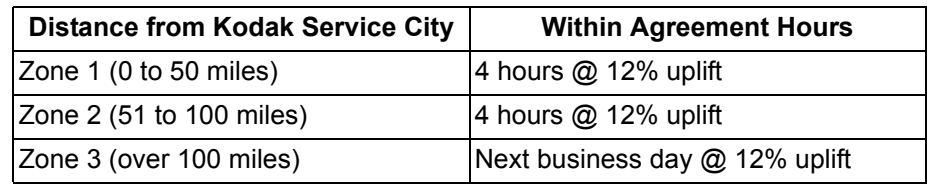

G. *Advanced Unit Replacement (AUR) Support (if applicable)*. In some cases, if Kodak determines a Product is not operating consistently within manufacturer's specifications, Kodak will provide next day AUR subject to availability of courier service. The replacement Product will perform at the minimum specifications of the current Product, but may not be the exact make and model. When AUR support is necessary, Kodak will ship the replacement unit to Customer's location, transportation prepaid. Upon delivery of a replacement unit, Customer must place the malfunctioning unit in the shipping case, apply the labels enclosed in the shipping case and call the carrier for pickup within 5 business days after receiving the AUR. Kodak will pay the return transportation charges. If Customer does not return the malfunctioning unit within 10 business days after receipt of the AUR, Customer will be invoiced the list price of the unit and shall immediately pay such invoice.

- H. *Depot Service (if applicable).* If Kodak determines the Product is not operating consistently within manufacturer's specifications, Kodak will instruct the Customer regarding shipment of the Product to Kodak for repair. Kodak will repair the Product and return the Product to Customer.
- I. *Software Product*. Kodak will provide Maintenance Upgrades, Software Patches and telephone assistance of a technical nature on *licensed Kodak Software Product* only*.* Kodak may issue Maintenance Upgrades or Patches and/or provide for on-site services necessary to correct errors that significantly affect software performance in accordance with Kodak's Software Product operating specifications. Unless Product documentation states otherwise, support will be provided for the current and previous Version Release of the *licensed Kodak Software Product.* For *licensed Kodak Software Product***,** maintenance Upgrades and Patches are at no charge and include one copy of the user's manual and/or changes.

Kodak reserves the right to develop new features and functionality improvements, which will be offered to Customers as Version Releases under a separate price schedule.

Kodak will provide the same revision level of firmware and/or drivers on any replacement hardware part or subsystem (drives, library controller, etc.) within the library, during a "break fix" service call. Kodak will not provide direct software/firmware patches and upgrades for **OEM Products**, including patch analysis, recommendation, management and implementation of software, patches, drivers, and firmware versions for tape storage products and/or systems.

NOTES:

- All software and/or changes are subject to the terms and conditions of the Kodak Software License Agreement that was in effect at the time the software is licensed from Kodak. License Terms are applicable as long as the software is being used, even if maintenance services are no longer available.
- Some Kodak Software Products are licensed under a Renewable Software License Agreement which includes an annual license fee that grants Customer a "Right to Use" the software and to receive the maintenance services defined above as long as maintenance services are available. Customer shall refer to the applicable software license to determine its exact rights.
- J. *Parts.* Items as referenced in the manufacturer's manual(s) require to maintain Products operating consistently within manufacturer's published specifications may not be included in this Agreement and will be invoiced separately. Parts or components replaced by Kodak will be either new or remanufactured to manufacturer's new product standards. Parts removed from the system and replaced at no charge become the property of Kodak.
- NOTE: If Kodak determines that Parts needed to maintain or repair equipment are not available, Kodak will cancel the Agreement and issue a prorated credit for any remaining prepaid coverage.
- 5. **Property of Kodak**. Maintenance material, tools, documentation, diagnostics and test equipment provided by Kodak shall remain the exclusive property of Kodak.
- 6. **Limitations**. The Services outlined in these terms are Kodak's only obligation. Kodak will not be responsible for any indirect, incidental, consequential or special damages resulting from the sale, use, improper functioning or inability to use the Products and/or related software, regardless of the cause. Such damages for which Kodak will not be responsible include, but are not limited to, loss of revenue or profit, loss of data, downtime costs, loss of use of the Product, cost of any substitute Product, facilities or services. This limitation of liability will not apply to claims for injury to persons or damage to tangible property caused by the sole negligence of Kodak or by persons under its complete direction or control.
- 7. **This Agreement does not cover**, and Kodak shall not be responsible for:
	- operating system services (e.g., database maintenance/recovery, product integration or application support);
	- system administration services (e.g., system restarts, error monitoring and reporting basic system matters, including restoring the database);
	- network system administration (e.g., installation of new software packages, maintenance of user and group accounts, solving network problems, performing system maintenance functions, monitoring networks, installing application software, maintaining configurations);
	- consultation services;
	- version release or software support to other than licensed Kodak Software Products;
	- Product installation, set-up, configuration or other non-repair services;
	- cable and installation of cable runs or any acquisition of permits;
	- Customer training;
	- circumstances beyond Kodak's control (such as customer overriding, bypassing or defeating interlock switches on Products or devices sold by Kodak or any other 3<sup>rd</sup> party);
	- problems due to failure of Customer to conform to site specifications provided in the user documentation, or provided by the manufacturer;
	- time spent in locating Product not at the specified location or waiting for Product availability;
	- relocation of Product or service associated with relocation;
- seasonal hibernation (de-installation) and reactivation (reinstallation);
- service or parts associated with any unauthorized modifications, attachments or service;
- rebuilding or reconditioning of Product;
- misuse or abuse of Product; and/or
- failure to follow operating instructions provided by the manufacturer.

Kodak may provide, at its sole discretion, service in the above referenced situations under the Per-Call terms and at prevailing Per-Call rates.

- 8. **Confidentiality of Customer Data**. Kodak does not wish to receive any confidential information of Customer in the course of providing maintenance services, and Customer is expected to take all reasonable precautions to avoid disclosing any of its confidential information or that of its customers, employees or contractors. However, in the event that Kodak's employees or contractors become exposed to Confidential Information, Kodak will ensure that such information is protected against unauthorized disclosure using the same degree of care, but no less than a reasonable degree of care, as Kodak uses to protect its own information of a like nature.
- 9. **Cancellation**. Except as provided in Section 2.2 and section 4.J above, this Agreement may be canceled by either Customer or Kodak upon 30 days prior written notice. An early cancellation fee equal to any discount received may apply for cancellation. Kodak will issue a prorated credit for any remaining prepaid Agreement coverage. Customer will be charged for any service provided when Product is not covered by an Agreement at prevailing Per-Call rates.
- 10. **Taxes**. Sales and use taxes will be billed if applicable.
- 11. **Assignment**. This Agreement is not assignable without the prior written consent of Kodak, which consent will not be unreasonably withheld. The above notwithstanding and with notice to Kodak, Customer may assign the agreement without Kodak's consent to a successor in interest by way of merger, acquisition, change of control or other sale of all, or substantially all, the assets of Customer to which this agreement relates. Any attempt by Customer to assign this agreement in violation of this provision shall be null and void.

12.**Billing and Terms of Payment**. Commercial and some government billings are in advance and prices will vary depending upon billing arrangements (annual, quarterly, etc.) and a premium may apply. Where government arrears billing is available, billings occur at the end of the cycle, including renewals.

Payment terms are net 30 days from date of invoice, except for renewals, which are due by the renewal date.

If payment has not been received by the due date, Kodak may, at its sole discretion,

- cancel the invoice for non-payment. If the invoice is cancelled for non-payment, Customer shall be liable for the greater of:
	- the prorated value of the annual service rate of the invoice or
	- Per-Call charges for any service performed by Kodak,

### **OR**

- place the Customer on Service hold.
- 13.**Renewals**. Nine (9) weeks prior to the expiration of this Agreement, Customer will be sent an invoice for the renewal of this Agreement. This invoice will be an offer for the same level of coverage as the current Agreement at the prices then in effect, with payment due on the expiration date of the current Agreement. Payment of this invoice will be considered Customer's acceptance of coverage for the new contract term.
- 14.**Product Use.** Prices for Agreements based on use will be determined by the previous year's service history. If a year's worth of history is not available, the use will be annualized. The renewal price paid for an Agreement is based on the past year's usage, and will be adjusted accordingly. If use of the Product changes, the price will change accordingly, when applicable. Equipment operated on multiple shift (more than eight hours per day) may be subject to an extra charge and will be re-billed immediately at the pro-rated amount.
- 15.**Force Majeure**. With the exception of any payments due hereunder, neither party shall be liable for failure to perform under this Agreement if such failure to perform arises out of cause(s) beyond the control and without fault or negligence of the non-performing party. Such cause(s) may include, but are not limited to, acts of God or the public enemy, fires, floods, epidemics and unusually severe weather, material shortages, strikes or similar labor disruptions.
- 16.**Governing Law.** This Agreement will be governed by and construed in accordance with the substantive law of the State of New York as applied to agreements entered into between two residents of the State of New York, without regard to its conflict of laws principles.
- 17.**Additional Terms**. These terms may be amended or supplemented only by the express agreement of the parties, in writing and signed by each party.

Eastman Kodak Company 343 State Street Rochester, NY 14650 USA © Kodak, 2006. TM: Kodak. PN 000000

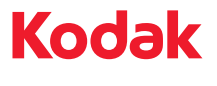

www.kodak.com/go/docimaging

Download from Www.Somanuals.com. All Manuals Search And Download.

Free Manuals Download Website [http://myh66.com](http://myh66.com/) [http://usermanuals.us](http://usermanuals.us/) [http://www.somanuals.com](http://www.somanuals.com/) [http://www.4manuals.cc](http://www.4manuals.cc/) [http://www.manual-lib.com](http://www.manual-lib.com/) [http://www.404manual.com](http://www.404manual.com/) [http://www.luxmanual.com](http://www.luxmanual.com/) [http://aubethermostatmanual.com](http://aubethermostatmanual.com/) Golf course search by state [http://golfingnear.com](http://www.golfingnear.com/)

Email search by domain

[http://emailbydomain.com](http://emailbydomain.com/) Auto manuals search

[http://auto.somanuals.com](http://auto.somanuals.com/) TV manuals search

[http://tv.somanuals.com](http://tv.somanuals.com/)